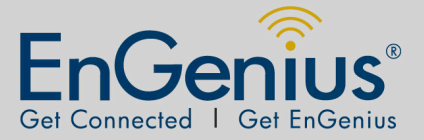

# EAP300 Long Range Ceiling Mount Access Point

• 11b/g/n • 29dBm • AP/WDS

• 2.4 GHz • 300Mbps

#### **PRODUCT OVERVIEW**

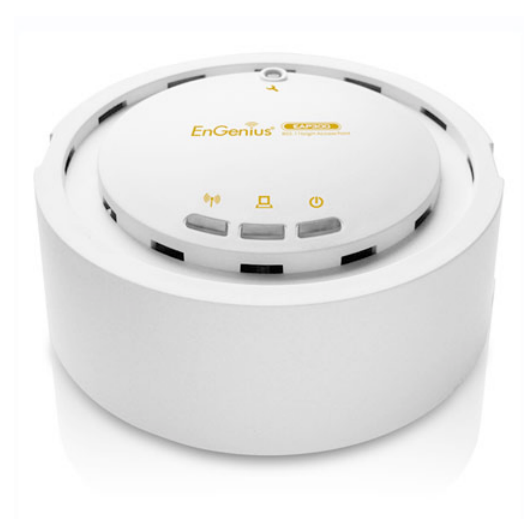

**EAP300** is a 300Mbps wireless-n ceiling mount AP which offers users extended coverage, strong penetration, secure network management and simple connection.

It provides extended coverage and at least 3 floors penetration in your environment. MSSID + VLAN make your data more secure and easy management. Standard PoE interoperable with 802.3af makes internet connection more flexible.

EAP300 designed as a Ceiling mount AP which will not violate your interior decoration. Only 3-step makes setting AP up simpler. EAP300 is the perfect choice for home and small business.

EAP300 Data sheet Version 150711

\*Theoretical wireless signal rate based on IEEE standard of 802.11 b, g, n chipset used. Actual throughput may vary. Network conditions and environmental factors lower actual throughput rate.

\*\* All specifications are subject to change without notice

BUSINESS CLASS EAP300

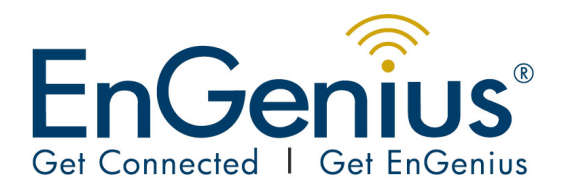

## **Datasheet** EAP300

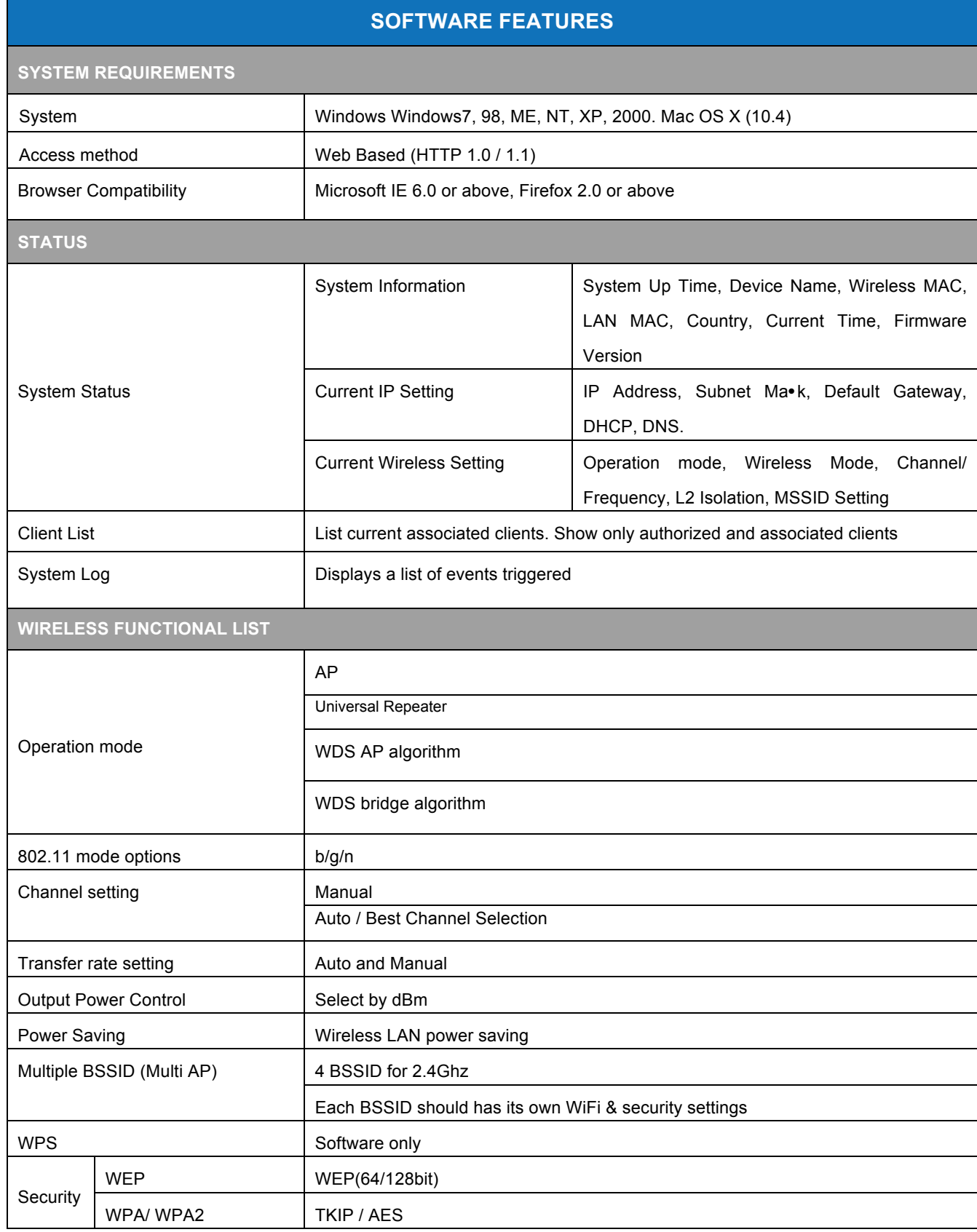

EAP300 Data sheet Version 150711

\*Theoretical wireless signal rate based on IEEE standard of 802.11 b, g, n chipset used. Actual throughput may vary. Network conditions and environmental<br>factors lower actual throughput rate.<br>\*\* All specifications are subj

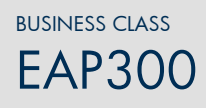

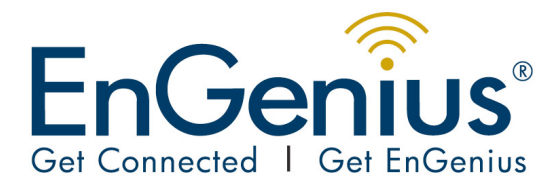

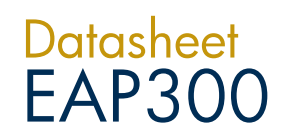

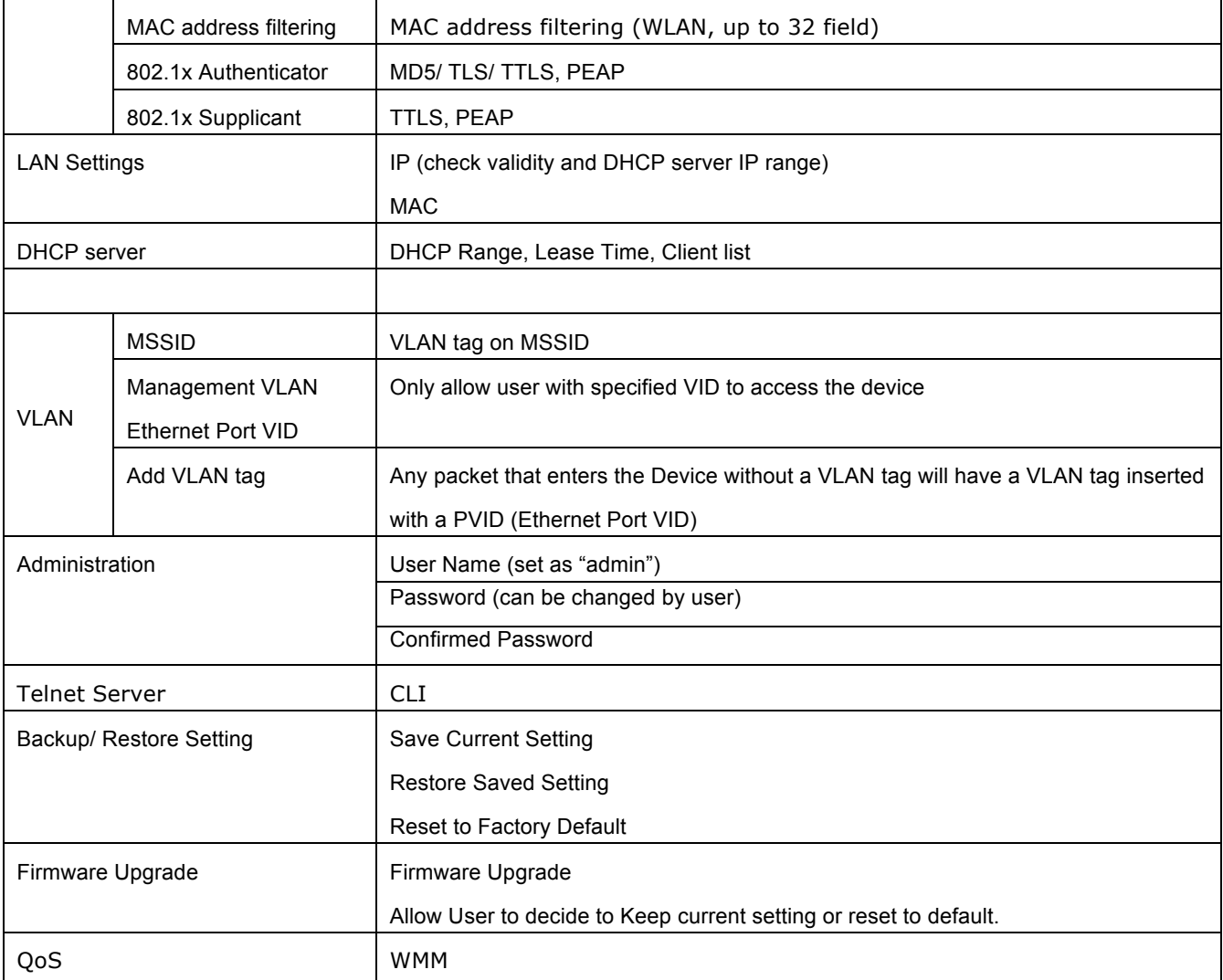

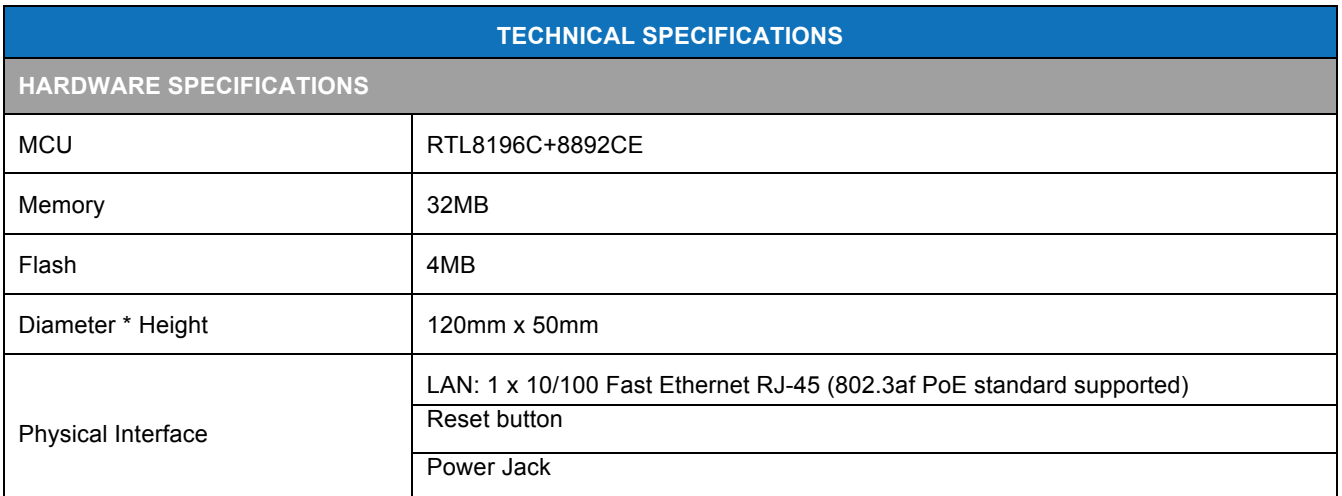

EAP300 Data sheet Version 150711

\*Theoretical wireless signal rate based on IEEE standard of 802.11 b, g, n chipset used. Actual throughput may vary. Network conditions and environmental<br>factors lower actual throughput rate.<br>\*\* All specifications are subj

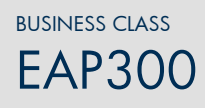

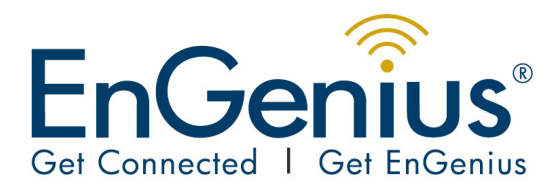

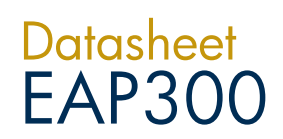

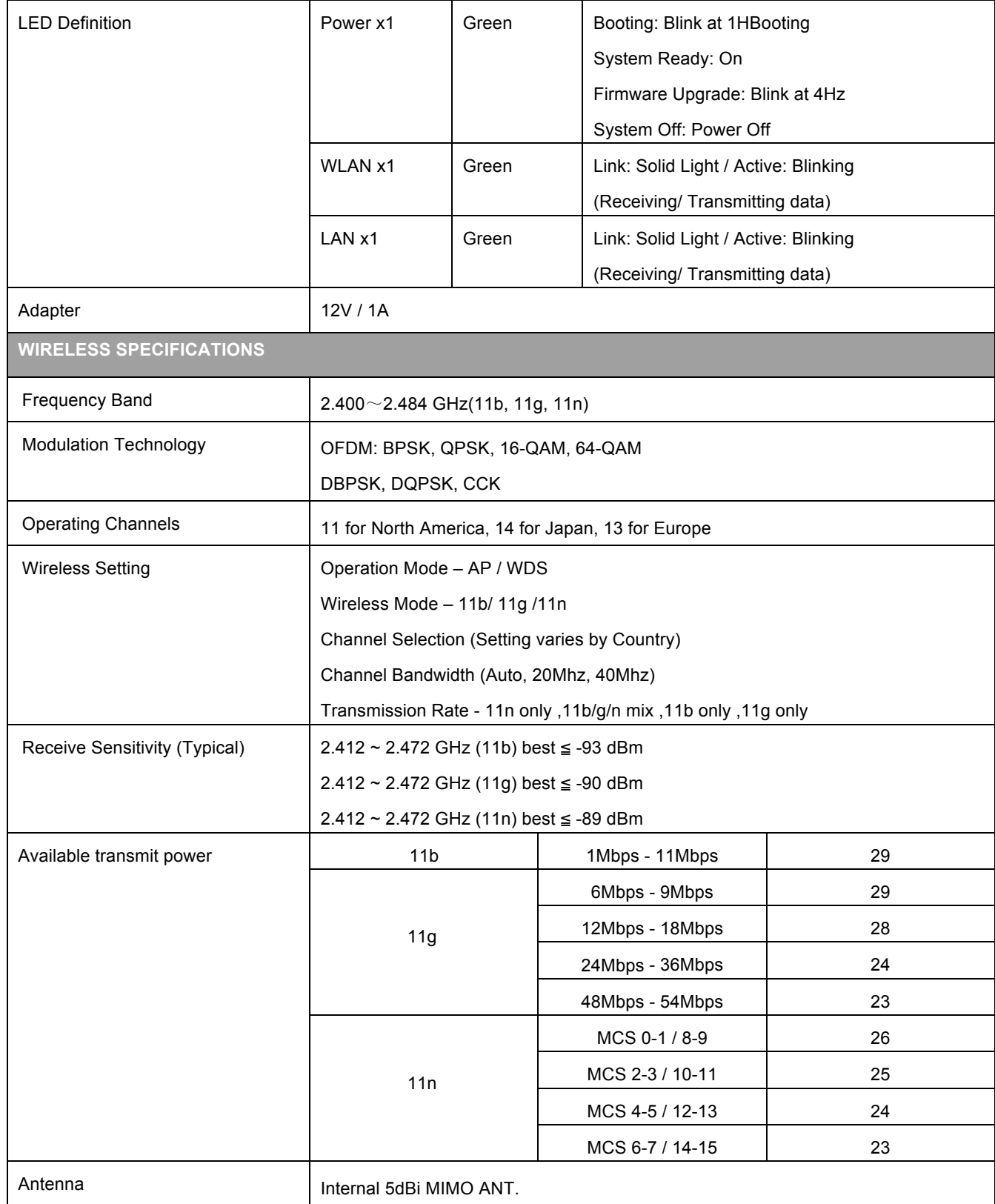

\*Theoretical wireless signal rate based on IEEE standard of 802.11 b, g, n chipset used. Actual throughput may vary. Network conditions and environmental<br>factors lower actual throughput rate.<br>\*\* All specifications are subj

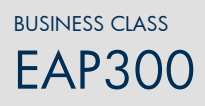

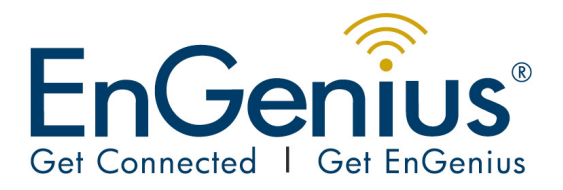

## **Datasheet** EAP300

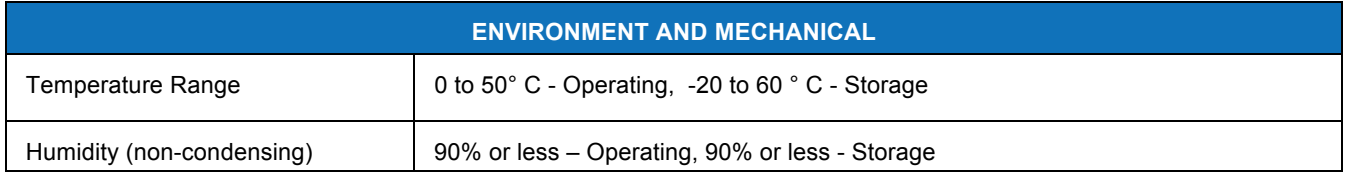

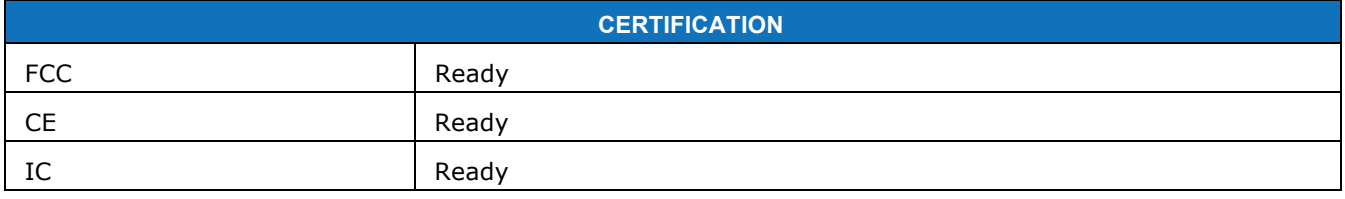

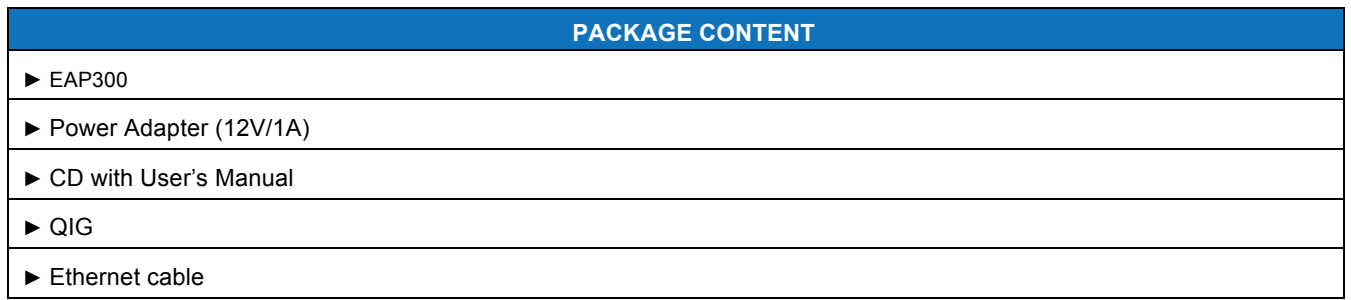

#### **Contact**

E-mail: service@engeniustech.com.au 1300 725 323 1/14 Wellington Street, ACACIA RIDGE QLD 4110 Australia Check www.engeniustech.com.au for your contact information

EAP300 Data sheet Version 150711

\*Theoretical wireless signal rate based on IEEE standard of 802.11 b, g, n chipset used. Actual throughput may vary. Network conditions and environmental factors lower actual throughput rate. \*\* All specifications are subject to change without notice

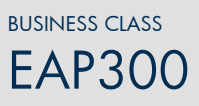